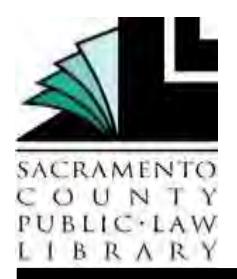

# **Halting a Lawsuit after Filing Bankruptcy NOTICE OF AUTOMATIC STAY**

 Disclaimer: This guide is intended as general information only. Your case may have factors have different requirements. If you need further assistance, consult a lawyer. requiring different procedures or forms. The information and instructions are provided for use in the Sacramento County Superior Court. Please keep in mind that each court may

# **FORMS**

The Judicial Council forms commonly used in this procedure are:

- www.courtinfo.ca.gov/forms/fillable/cm180.pdf *Notice of Stay of Proceedings* (CM-180)
- *Proof of Service* (POS-030) www.courtinfo.ca.gov/forms/fillable/pos030.pdf<br>You will also need:

A copy of your filed *Petition for Bankruptcy* (first page)

# **BACKGROUND**

Filing for bankruptcy immediately stops all attempts to collect debts included in the bankruptcy from you, including lawsuits. This is known as the "automatic stay."

 Perhaps you have been sued, and are planning to file for bankruptcy. Or maybe you are need to let the plaintiff and the superior court know about the bankruptcy so the state case is put on hold. The federal court trumps the state court, but the only way the state court will already in bankruptcy, and you have received a Summons and Complaint. Either way, you know about the bankruptcy and stay is if you file *Notice of Stay of Proceedings* (CM-180). This guide explains the process and contains a sample of the *Notice of Stay of Proceedings* (CM-180) and accompanying *Proof of Service* (POS-030).

 You will need a copy of the first page of your *Petition for Bankruptcy* stamped by the fill out the *Notice of Stay of Proceedings* (CM-180), attach the copy of the *Petition for Bankruptcy* (first page), and file and serve it in the state court. If you have not yet responded to the state court case, you may want to file an Answer along with this notice court and showing your case number. Using the information from your bankruptcy case, to protect yourself in case the bankruptcy is dismissed.

#### **Step-by-Step Instructions**

#### **STEP 1: COMPLETE THE REQUIRED FORMS**

 Instructions for completing the necessary forms are included at the end of this packet.  The forms needed are:

- *Notice of Stay of Proceedings* (CM-180)
- *Proof of Service* (POS-030)

 you filed and the bankruptcy case number. You will also need a copy of your filed *Petition for Bankruptcy* (first page), showing the date

#### **STEP 2: PREPARE RESPONSE TO STATE LAWSUIT, IF NEEDED**

 Consult the Law Library or an attorney for more information about this step. If you have not already filed a response (answer) in the state lawsuit, prepare a response.

If you are a Sacramento County resident, or the state lawsuit was filed in Sacramento County Superior Court, our Civil Self-Help Center may be able to assist you with preparing the response. For more information, see our Civil Self-Help Center page (www.saclaw.org/pages/civil-self-help-center.aspx/).

#### **STEP 3: MAKE COPIES**

 Make four (4) copies of your *Notice of Automatic Stay* (CM-110) and the file-stamped the other side's attorney (or the other side, if the other side does not have an attorney); the original and the other three copies are to be filed with the court. Staple each of the originals are not accepted because the staple will jam in the scanner, damaging both the document and the scanner. copy of your *Petition for Bankruptcy* (first page). One of these copies is to be served on copies, but leave the original unstapled. Sacramento County Superior Court uses an electronic filing system in which documents are scanned in electronically. Stapled

If you are filing an Answer, make four (4) copies of that as well, in the same manner.

# **STEP 4: HAVE YOUR DOCUMENTS SERVED**

The person who is serving your Notice of Automatic Stay for you must complete a proof of service form, typically, either a *Proof of Personal Service* (POS-020) or a *Proof of Service by First Class Mail* (POS-030). For more information on these Proofs of Service, see the guides on our website at www.saclaw.org/pages/personal-service.aspx and www.saclaw.org/pages/pos-mail.aspx, respectively.

 The proof of service form should be completely filled out, but not signed. **Make a copy of the unsigned proof of service before proceeding.** 

 The person over the age of 18 who is not a party to the case must then personally of service form on the opposing attorney or self-represented litigant. The unsigned proof of service form can be included as the last page of the packet. deliver or mail a copy of the Notice and Petition along with a copy of the unsigned proof

The person doing the serving then signs the Proof of Service form, and gives the signed Proof of Service to you.

 If you are filing an Answer, have them mail it as well, and fill out a separate proof of service for it.

# **STEP 5: FILE YOUR DOCUMENTS**

 The *Notice of Automatic Stay* documents are filed in the drop box in Room 100 in the *Drop-Off Sheet* (www.saccourt.ca.gov/forms/docs/cv-drop-off-sheet.pdf), and date stamp the back of the original packet. A supply of *Civil Document Drop-Off Sheets*, *Credit Card Authorization Forms* (www.saccourt.ca.gov/forms/docs/cv-201.pdf), and a date stamp are located near the drop box. Following the instructions posted at the drop box, place the unstapled original document packet plus three copies of the packet in the drop box, along with a check or *Credit Card Authorization Form* for the filing fee, if any. The remaining copies of the packet, if any, are for the filing party's records. The court will process the Sacramento Superior Court at 720 Ninth Street. Fill out and attach the *Civil Document*  paperwork, and return two copies, stamped "Endorsed/Filed," to the filing party. The court will retain the original papers for its file.

Put the original signed *Proof of Service* (POS-030) with your original signed set of papers.

 If you are filing an Answer at the same time, file the Answer and its Proof of Service in the same manner.

 you are filing an Answer along with the Notice, there will be a fee ranging from \$225- (www.saccourt.ca.gov/fees/docs/fee-schedule.pdf). If you qualify for a fee waiver, you may file a request with the court. For more information, see the Step-by-Step guide on **Fees:** If the Notice of Automatic Stay is the first paper you have filed in this case, or if \$435. Current fees are available on the Sacramento County Superior Court's website Fee Waivers on our website at www.saclaw.org/pages/fee-waiver.aspx.

# **FOR HELP**

*For help with bankruptcy:* 

# **Bankruptcy Pro Se Assistance Desk**

 Federal Courthouse, 501 I Street, 3rd Floor, Room 3-210, Fridays, 9:00 a.m.–12:00 p.m. *Services provided:* A volunteer attorney can help select bankruptcy forms, explain your rights and duties during bankruptcy, and answer questions about procedures.

# **Debt Collection Defense and Bankruptcy Clinic (VLSP)**<br>501 12<sup>th</sup> Street

501 12<sup>th</sup> Street

916-551-2102 www.vlsp.org/debt.asp

*Services provided:* Voluntary Legal Services Program of Northern California is a nonprofit agency that provides free civil legal assistance to low-income people in Sacramento and

 problems associated with collection of debts. surrounding counties. Services include assistance with bankruptcy and other legal

#### **Community Legal Services - McGeorge School of Law – Bankruptcy Clinic**  916-340-6080

*Services provided:* Low-income clients are provided legal representation in Chapter 7 proceedings; dischargeability proceedings; and legal advice regarding debt collection issues. Intake is open only during certain times of the year, generally January and July.

 *For help responding to a civil Summons and Complaint:* 

#### **Sacramento County Public Law Library Civil Self Help Center**

609 9<sup>th</sup> St., Sacramento CA 95814 www.saclaw.org/pages/civil-self-help-center.aspx

#### **FOR MORE INFORMATION**

 For more information, see the Legal Research Guides on "Responding to a Lawsuit" and www.saclaw.org/pages/bankruptcy.aspx, respectively. and "Bankruptcy," on our website at www.saclaw.org/pages/responding-lawsuit.aspx

 *IF YOU HAVE QUESTIONS ABOUT THIS GUIDE, OR IF YOU NEED HELP FINDING OR USING THE MATERIALS LISTED, DON'T HESITATE TO ASK A REFERENCE LIBRARIAN.* 

H:\public\LRG-SBS\SBS Notice of Automatic Stay\SBS Notice of Automatic Stay.docx

 Updated 05/14 (KF) Reviewed 09/13 (EN)

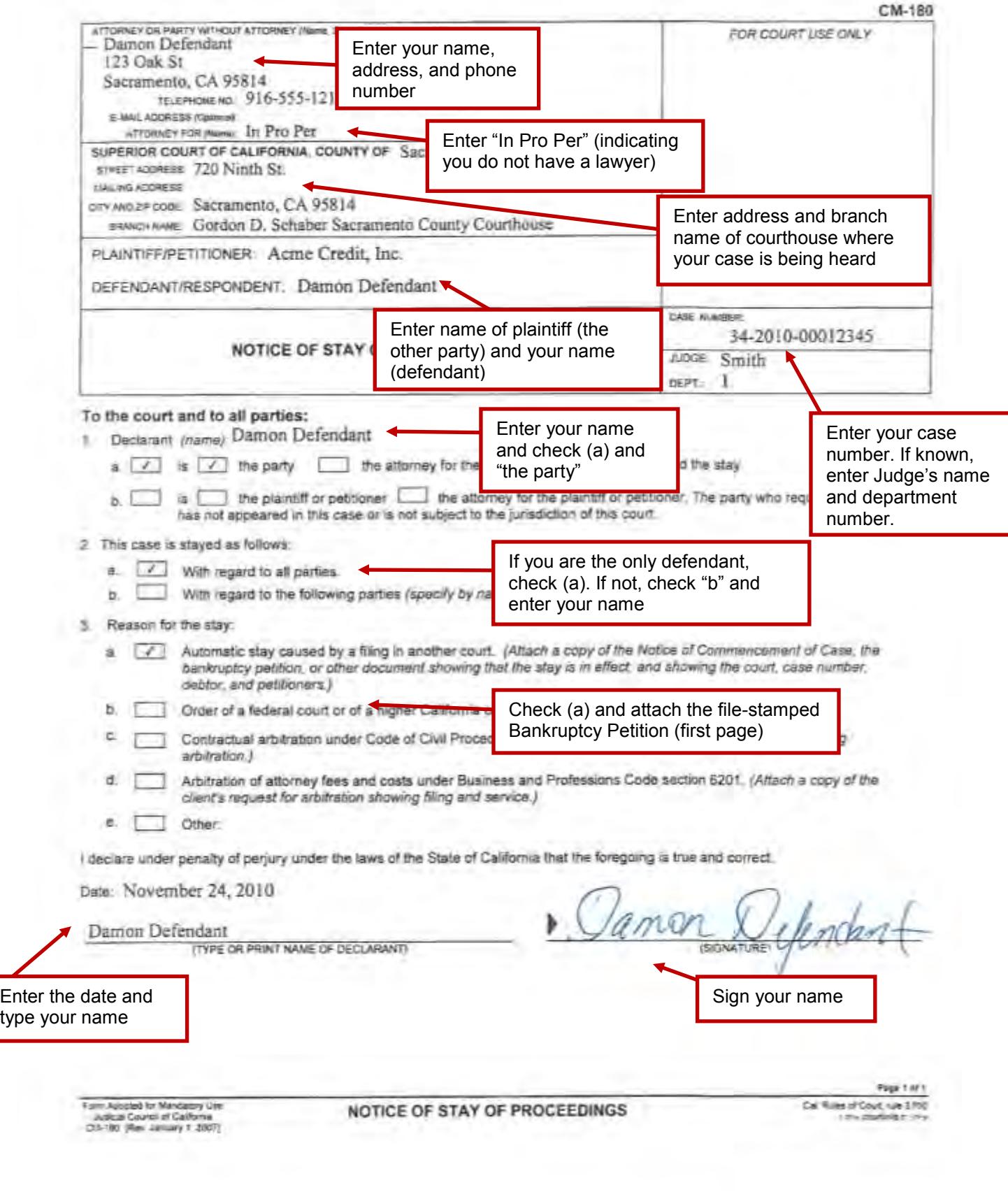

 $\mathcal{J}$ 

 $\sim$ 

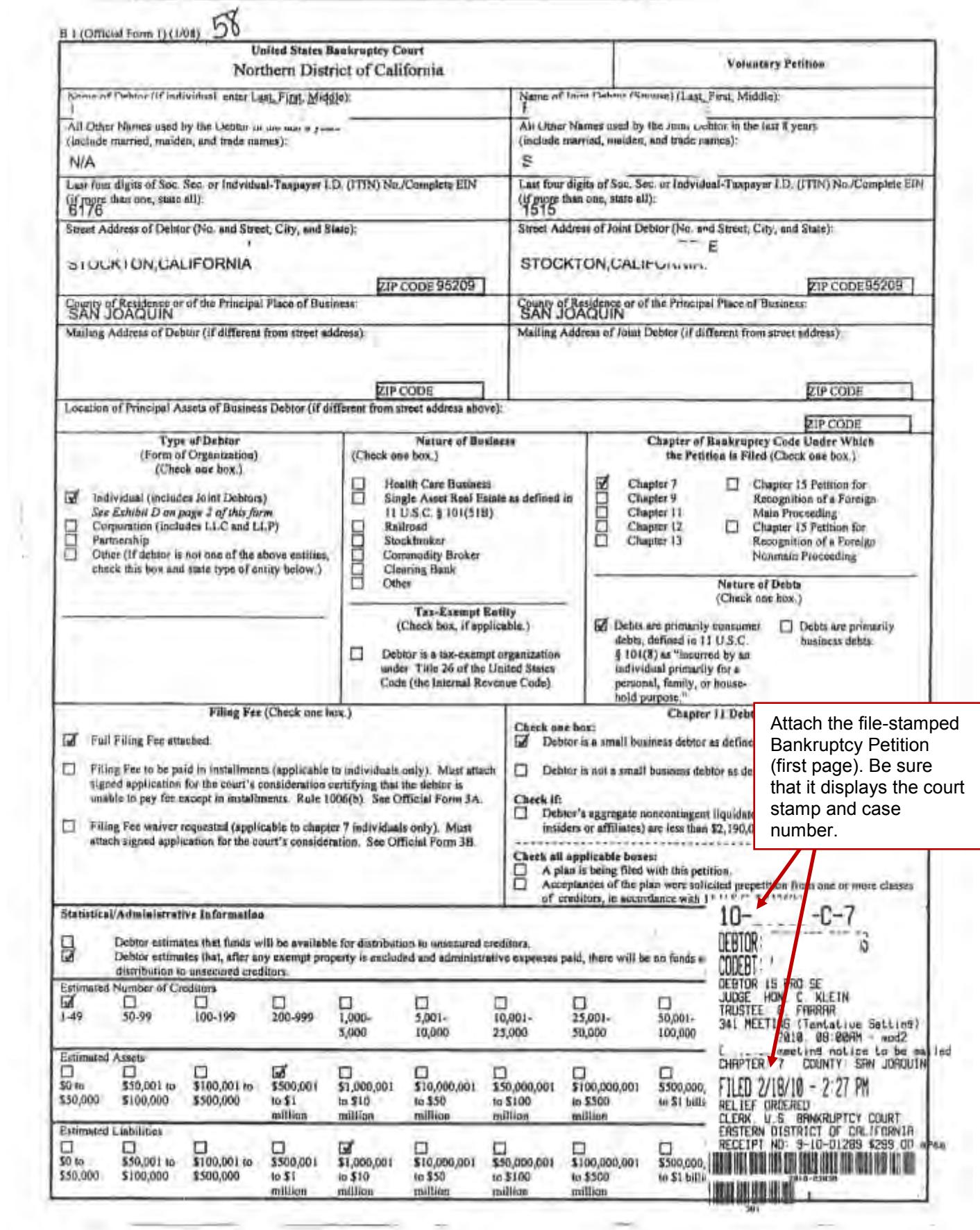

∍

÷

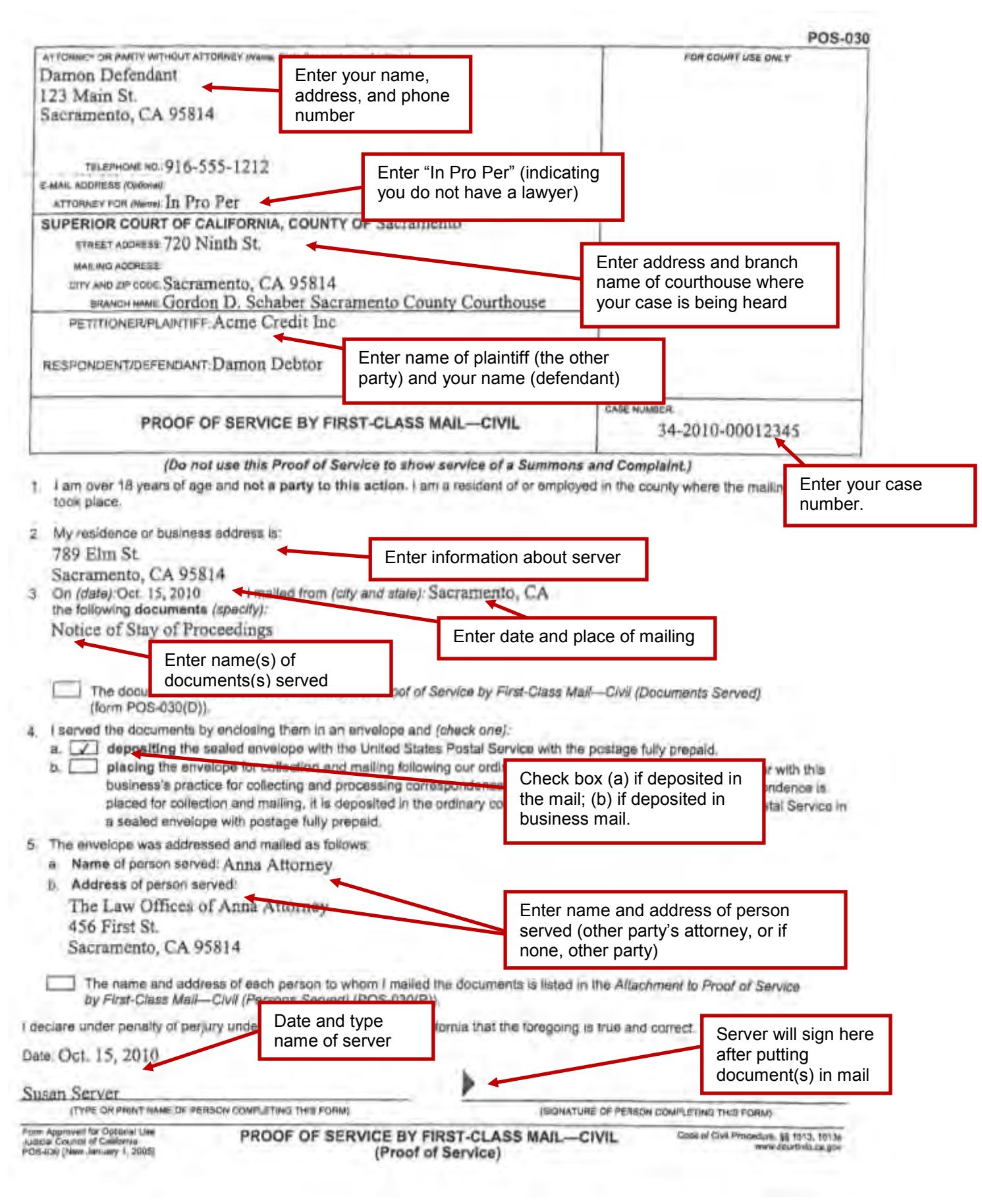